# **When TEX and Metafont Work Together\***

## **Alan Hoenig**

Department of Mathematics, John Jay College Mail: 17 Bay Avenue Huntington, NY 11743 USA (516) 385-0736 ajhjj@cunyvm

## **Abstract**

When T<sub>E</sub>X and Metafont communicate to each other, they can do more together than they can alone. This presentation concentrates on two illustrations of this principal, and urges readers to come up with more.

When T<sub>EX</sub> becomes sensitive to information passed to it from Metafont, it is possible to prepare diagrams and figures using Metafont and then to have TEX prepare labels which can be precisely positionedwithin the figure. When communication goes the other way, TEX and Metafont can prepare special purpose fonts which (among other things) can be set along curved baselines. Illustrations of both techniques are presented.

**Keywords:** TEX, Metafont, labelling figures, figures with labels, curvilineartypesetting, special effects typesetting, typesetting special effects

## **1 Introduction**

When we force TEX and METAFONT to talk to each other, they can do different things and more interesting things than when they work in isolation, and I will give two major examples of this. For the sake of completeness, though, I will try to cover these examples in depth, even though I am more interested in the overview than the details. Plus, I plan to allow myself the luxury of several major digressions whenever I feel like it.

## **2 Setting the Stage: Labelled Diagrams; Non-standard Typesetting**

If you need graphics, especially mathematical figures, for a document, I strongly recommend Metafont. Parabolas and normal curves look like they are supposed to look, and all elements of the picture are placed where they are supposed to be.

But there is a great problem. Figures often need labels or tags to be positioned precisely with respect to the figure, and this Metafont does not give us. I've seen people insert graphics prepared by other programs in their T<sub>EX</sub> documents that come with text in some typeface completely different from the Computer Modern that's usually used in the main text. This is an unacceptable deviation from Knuth's vision, in my opinion, and my first example will be a discussion of ways to use TEX to label figures.

A second issue concerns the setting of type along nonhorizontal baselines. I freely admit that this is not the kind of thing TEX was designed for, nor is it the kind of thing that TEX users should normally care about, unless they need to set type around a circular university or institutional seal. Nevertheless, it's fun (that's definitely part of Knuth's vision!), and it fits right in with the context of this presentation. It will also be possible to apply a variety of other special effects to the type for something a bit out of the ordinary.

## **3 A Basic Idea**

TEX and Metafont have strengths in quite different areas. For example, Metafont is quite good at arithmetic, while TEX is not. TEX, on the other hand, is decent at reading and writing files, while Metafont is *seriously* deficient in that area.

The idea behind having TEX and Metafont work together is to have each do the things each is good at, and communicate these results to the other.

The best way to transfer information from TFX to Metafont is to ask T<sub>EX</sub> to write this information to a file using statements like figure 1.  $1$  T<sub>E</sub>X is good at this, and we can do this so the information in the file conforms to standard Metafont syntax. Then, Metafont simply

An earlier version has appeared in EuroTEX '92 conference proceedings.

<sup>1</sup> Figures containing bits of text delimited by horizontal rules correspond to the slides that accompanied the oral presentation of this paper.

needs to input this file to have access to the data. Fortunately, Metafont does possess the ability to read text files.

```
\newwrite\out=file.mf .
  .
  .
\write\out{z1=(w, h); %Text for Meta-
font!}
```
Figure 1: TEX talks to Metafont.

Going the other way, from Metafont to T<sub>F</sub>X, is somewhat problematical. One way I have used is to have Metafont create a dummy font and encode numerical information as the numeric value of a kern between char0 (say) and char1.

Let's make this more precise. Suppose the result of a Metafont calculation is  $-6.18$  pt. Then the Metafont statement

```
ligtable 0: 1 kern -6.18pt#;
```
(don't forget the sharp symbol!) records this value in the tfm file for this dummy font as the kern between char0 and char1. Here's how TFX can retrieve this value.

```
\font\foo=dummy \newdimen\result
\setbox0=\hbox{\foo\char0 \char1}
           \result=\wd0
\setbox0=\hbox{\foo\char0{}\char1}
           \advance\result by-wd0
```
Now, \result holds the value -6.18 pt. In practice, additional hackery can strip the 'pt' away leaving a pure numeric value. By the way, TEX boxes can have negative widths, so it *is* possible to store negative quantities this way.

MF: ligtable 0: 1 kern -6.18pt#;

TEX:

```
\font\foo=dummy \newdimen\result
\setbox0=\hbox{\foo\char0 \char1}
            \result=\wd0
\setbox0=\hbox{\foo\char0{}\char1}
            \advance\result by-wd0
```
## **Figure 2**: Metafont *talks to TEX.*

In the old Metafont, we were restricted to 256 kern pairs per font, and it's easy to use these up in this kind of scheme. In the new Metafont, each font may have up to 32k kern pairs. It is hardly likely that we will run out now, so I recommend that you upgrade your TEX and Metafont if you haven't done so already.

## **4 Labelling Figures**

What would labelling a figure involve? At the time Metafont creates the figure, it should take note of the positions of each label. Then, it should pass that information to TFX.

- 1. Create the figure.
- 2. Identify the anchor points.
- 3. Store the coordinates of the labels.
- 4. Have T<sub>E</sub>X typeset the figures in the usual way. \font\fig=figfont ...

 ${\left\langle \right\rangle }$ ...

**Figure 3**: *How to label figures using TEX and* Metafont*.*

More precisely, here's the sequence we must follow.

- 1. Create the figure with Metafont as a character in a special figure font.
- 2. Identify the points in the figure which will be the anchors for the labels. In Metafont we use notation  $z_1$  or z1 to refer to key points used for drawing; we might use the notation  $lab_1$  or lab1 for these anchor points. The tag "lab" refers to "labels."
- 3. Metafont will store the coordinates of the  $lab_i$  as kerns between char0 and successive characters of the figure font. The components of each of the  $lab<sub>i</sub>$ measures the horizontal and vertical offsets from the reference point (origin) of the figure.
- 4. TEX typesets the figures in the usual way: \font\fig=figfont

...  ${\setminus \text{char0}}$ 

A set of TEX macros allows placing the labels using the trick mentioned above. One might say \point{This is a label} and so on.

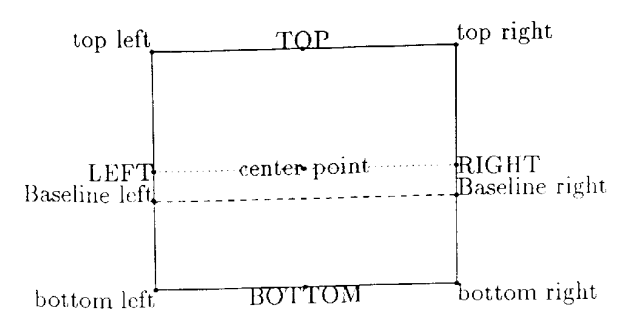

## **Figure 4**: *References for all pointing commands*

These macros are enclosed in two sets of macros, the so-called labtex macros (one for T<sub>E</sub>X, and one for Metafont). labtex.tex imagines that each label is enclosed in a rectangular box. Figure 4 shows the eleven different pointing commands for positioning the label box with respect to the label point in the Metafont diagram.

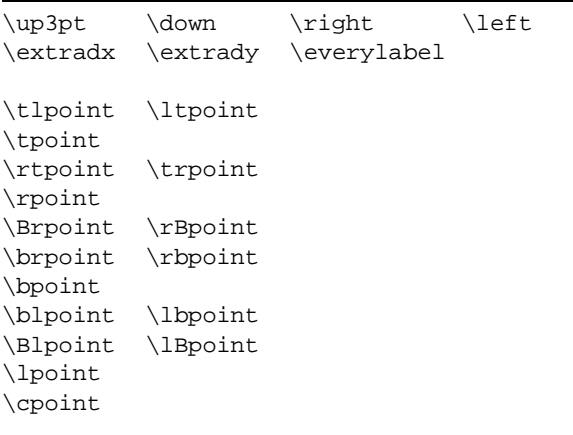

**Figure 5**: labtex *pointing commands and "tinkering" commands.*

This figure also shows how tight the labels are in the absence of some tinkering. We can tinker either by hand or semi-automatically. To adjust a label placement by hand, we can use the commands  $\u$ p, \down, \right, or \left to move the label by a certain amount. For example, instead of saying \cpoint{A label.}, we can say

\cpoint{\down3pt\right2pt A label.}

We can also adjust all labels automatically by means of three parameters which work in the background. \extradx and \extrady place extra space to the right/left or above/below the label text. A token \everylabel (akin to \everypar, \everyhbox, \everymath, and so on) allows some global adjustments to the labels themselves. For example, if you set

\everylabel=\ninepoint

you would get smaller labels automatically.

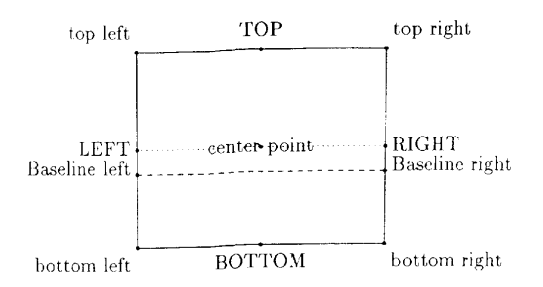

#### **Figure 6**: *Automatic tinkering with label placement.*

Figure 6 show how these labels look using these automatic enhancements. Both \extradx and \extrady have been set to 3 pt. By the way, although this particular figure could have been produced with TEX (after all, it consists only of horizontal and vertical line segments, which TEX can draw), it wasn't. In particular, observe that Metafont can also draw dotted and dashed lines.

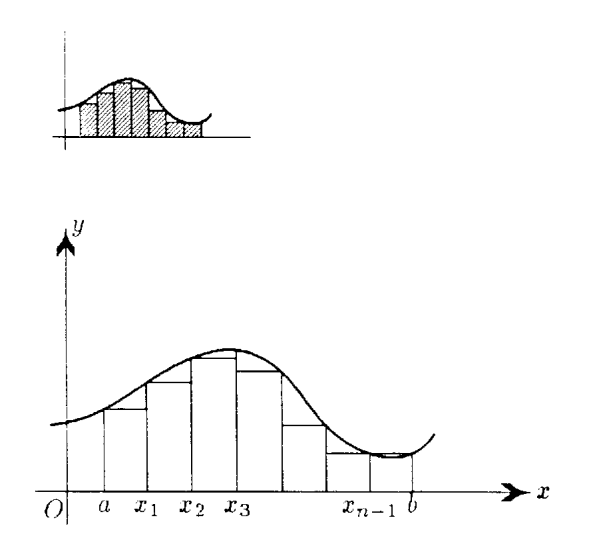

**Figure 7**: *Developing the theory of integrals.*

One of my hidden agendas in this project is to remind people of the power and utility of Metafont as a figure and diagram generator. With Metafont, you can do all the things you expect in a figure—and more, now that it is possible to anchor labels in the diagram.

Less well known is Metafont's ability to add shading to a drawing. Figure 7 displays a figure that was copied from the book I learned calculus from. (Published by Addison-Wesley, Knuth's publisher, it seems to use Monotype Modern 8a, the inspiration for Computer Modern, as its text face.) There are two versions of this figure for a reason. The larger version has labels but no shading—standard Metafont cannot handle shading for such large pictures. The smaller version was the largest I could generate with the shading, but alas, there was no room for labels in this case.

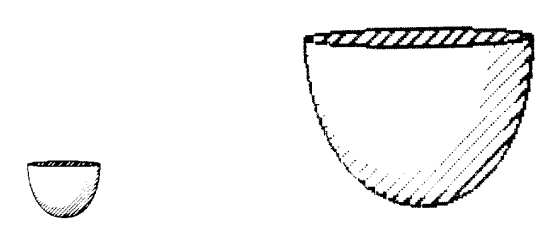

**Figure 8**: *Special effects with* Metafont*.*

Figure 8 shows one way that Metafont can draw a threedimensional bowl. (If it doesn't look sufficiently 3-D, blame the author and not Metafont.) It's fun generating shading, but you quickly run up against the memory capacity of normal Metafont, as I did in figure 7. If the user community vocalizes a need for this kind of Metafont work, I hope the implementer community will respond with versions of "Really Big Metafont."

## **4.1 Digression: Applying Shading to Regions in** Metafont

I'd like to briefly digress to indicate the method I used to shade Metafont regions. The crucial idea behind this was suggested to me by Yannis Haralambous.

Suppose we want to apply a striped vertical pattern to a simple rectangle, as schematically illustrated in figure 9. It's helpful to remember that regions created by Metafont are patterns of pixels. In this figure, the absence of a pixel is indicated by a period and the presence of a single pixel by a 1. Metafont, though, can doubly, triply, or multiply write on a pixel so that pixel values may possess other whole number values. Pixels may also be multiply erased, and possess negative whole number values as well. These observations are crucial in what follows.

|                |             |                |             |                | 1              |  | 1           |  |   |
|----------------|-------------|----------------|-------------|----------------|----------------|--|-------------|--|---|
| 1              | 1           | 1              | 1           | 1              | 1              |  | 1           |  | 1 |
| 1              | $\mathbf 1$ | $\mathbf 1$    | $\mathbf 1$ | 1              | 1              |  | 1           |  | 1 |
| 1              | 1           | $\mathbf 1$    | 1           | 1              | 1              |  | $\mathbf 1$ |  | 1 |
| 1              | 1           | 1              | 1           | $\overline{1}$ | $\overline{1}$ |  | 1           |  | 1 |
|                |             |                |             |                | $\mathbf 1$    |  | 1           |  | 1 |
|                |             |                |             |                | 1              |  | 1           |  | 1 |
| picture        |             |                |             |                | pattern        |  |             |  |   |
|                |             |                |             |                |                |  |             |  |   |
|                |             |                |             |                |                |  |             |  |   |
| 1              |             | 1              |             | 1              |                |  |             |  |   |
| 1              |             | $\mathbf 1$    |             | 1              |                |  |             |  |   |
| $\overline{2}$ | 1           | $\overline{2}$ | $\mathbf 1$ | $\mathbf{2}$   | 1              |  | 1           |  |   |
| $\overline{2}$ | 1           | $\overline{2}$ | 1           | $\mathbf 2$    | 1              |  | 1           |  | 1 |
| $\overline{2}$ | 1           | $\overline{2}$ | 1           | $\mathbf 2$    | 1              |  | 1           |  | 1 |
| $\overline{2}$ | 1           | $\overline{2}$ | 1           | 2              | 1              |  | 1           |  | 1 |
| <b>A</b> .     |             | $\overline{A}$ |             | $\overline{A}$ |                |  |             |  |   |
| 1              |             | $\mathbf 1$    |             | $\overline{1}$ |                |  |             |  |   |

**Figure 9**: *Applying a pattern to a region in* Metafont*.*

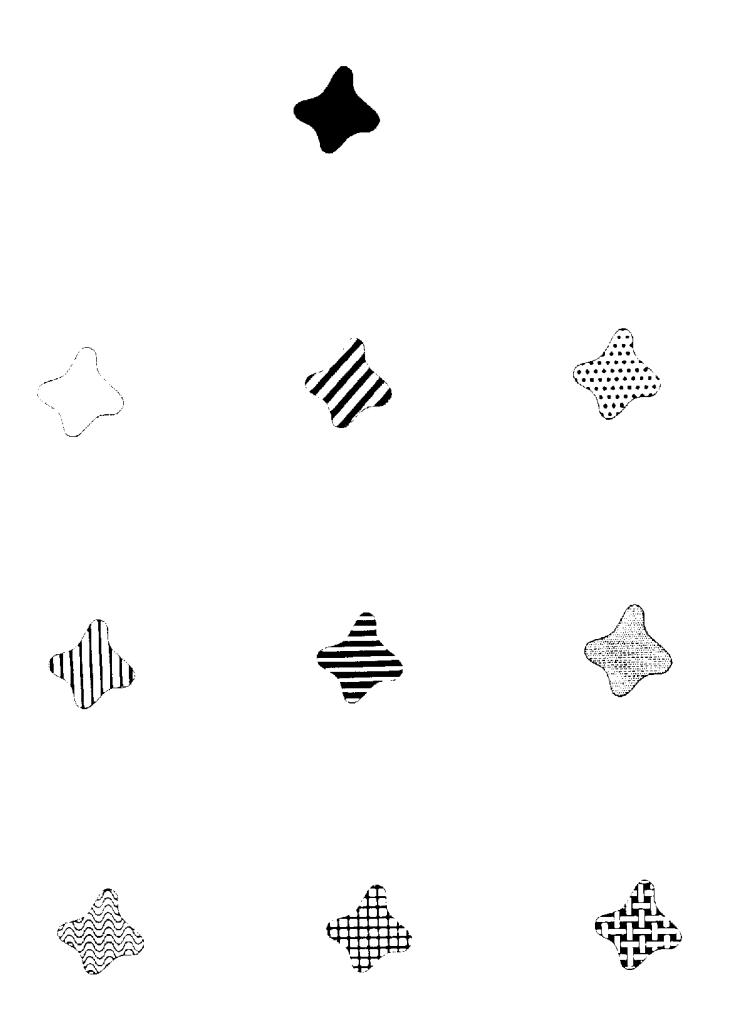

**Figure 10**: *A region and some background patterns.*

What happens when we add the pattern to the region? To add two pictures together, simply add the corresponding pixel values. Consequently, figure 9 shows the new picture. We see that some pixels now have values of 2, and *it is precisely these pixels that we wish to preserve in the final picture*, as these pixels trace out the striped pattern only in the region of the original shape (in this case, a rectangle). But now our work is done, for we can instruct Metafont to strip away all pixels except those with a value of two. Once this culling is done, we are left with the striped rectangle that we were after, as shown finally in figure 9.

A similar set of operations allows us to outline any region, but as this is treated in The Metafontbook, I will say no more about it here.

There is nothing special about stripes and rectangles; this reasoning applies to arbitrary shapes and arbitrary patterns. I can't resist showing off some patterns. In figure 10, we see a general amorphous shape on which I have drawn an outline and patterns using these operations. Of course, we can use letterforms of a font on which to superimpose these patterns, and you see an example of "Computer Modern Candystripe" in figure 11, which is based on cminch (or cm-half-inch, to be precise). Figure 14 shows some more fonts. The author

of the Computer Modern fonts has provided so many hooks into the programs generating the fonts that very little modification of the existing Metafont programs was needed to generate these fonts.

#### **4.2 Other Work with Labelled Figures**

Returning now to my main discussion, I'd like to complete the discussion by referring to other work done in the field of labelling figures.

First is the diagramf package developed by Alan Jeffrey. He uses a variant method which is superior in many respects to the one I have just outlined.

Metafont is able to produce only three kinds of files gf pixel files, tfm font metric files, and the ubiquitous log files. I used the tfm to communicate with TEX, but he uses the log file in the following manner. The Metafont message command displays its argument on screen, but also records it in the log file. If we create a macro that automatically appends a flag to any message, then a simple filter can process the log file, collecting all this special message data. In a Unix environment, grep does this straightforwardly, but even on other platforms, it's simple enough to create a utility to do that for you.

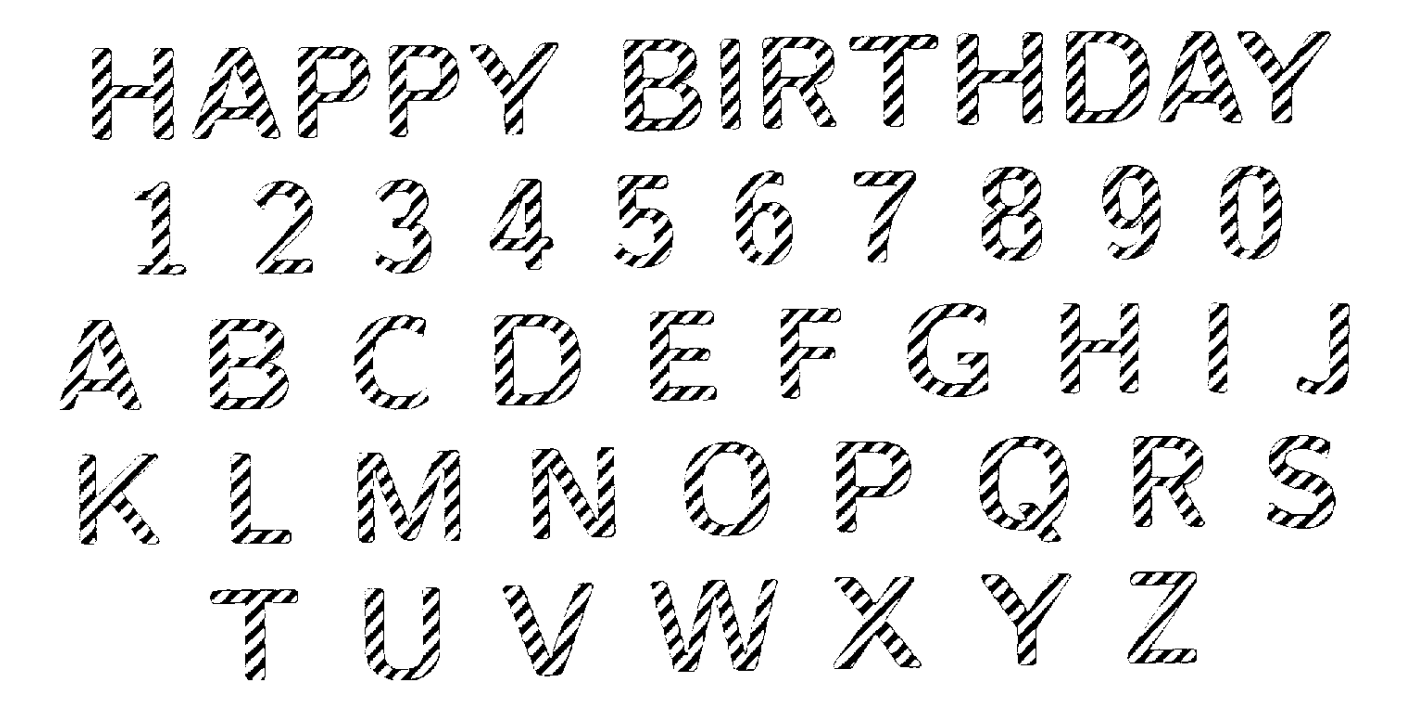

**Figure 11**: *Computer Modern Candy Stripe.*

Although this dependence on grep is outside the TEX-Metafont loop, its advantage is that you can pass more than numeric data to TEX. In the method I outlined previously, it was our job to keep straight which label text belongs to which label position. With diagramf, you combine the text with the position data in the Metafont file, so no further record keeping is necessary.

#### Using Diagramf

- 1. MF: create figure.
- 2. grep: strip log file.
- 3. TEX: run file to measure label text.
- 4. Return to beginning to resolve forward references.

#### **Figure 12**: *The steps in using* diagramf*.*

There is a further advantage to this method. After TEX typesets the label text, it can pass metric information back to Metafont. As a result, Metafont can revise the diagram to conform to the text. Figure 13 shows one result of this in practice.

There are three other packages users should be aware of. Both allow the placement of text at positions inside previouslyprepared PostScript figures. These diagrams can be produced by other applications like Adobe Illustrator, MatLab, Fontographer, and so on. Craig Barratt of Stanford has produced the PSFr aq style for use with LATEX, while Jean Orloff of CERN the PSBox style, for use with either LAT<sub>EX</sub> or plain T<sub>EX</sub>.

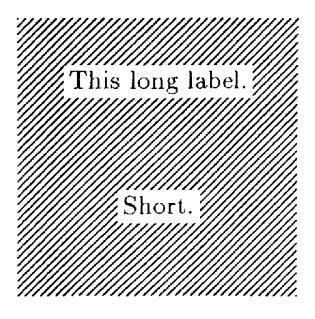

**Figure 13**: *Cutouts fit around their labels.*

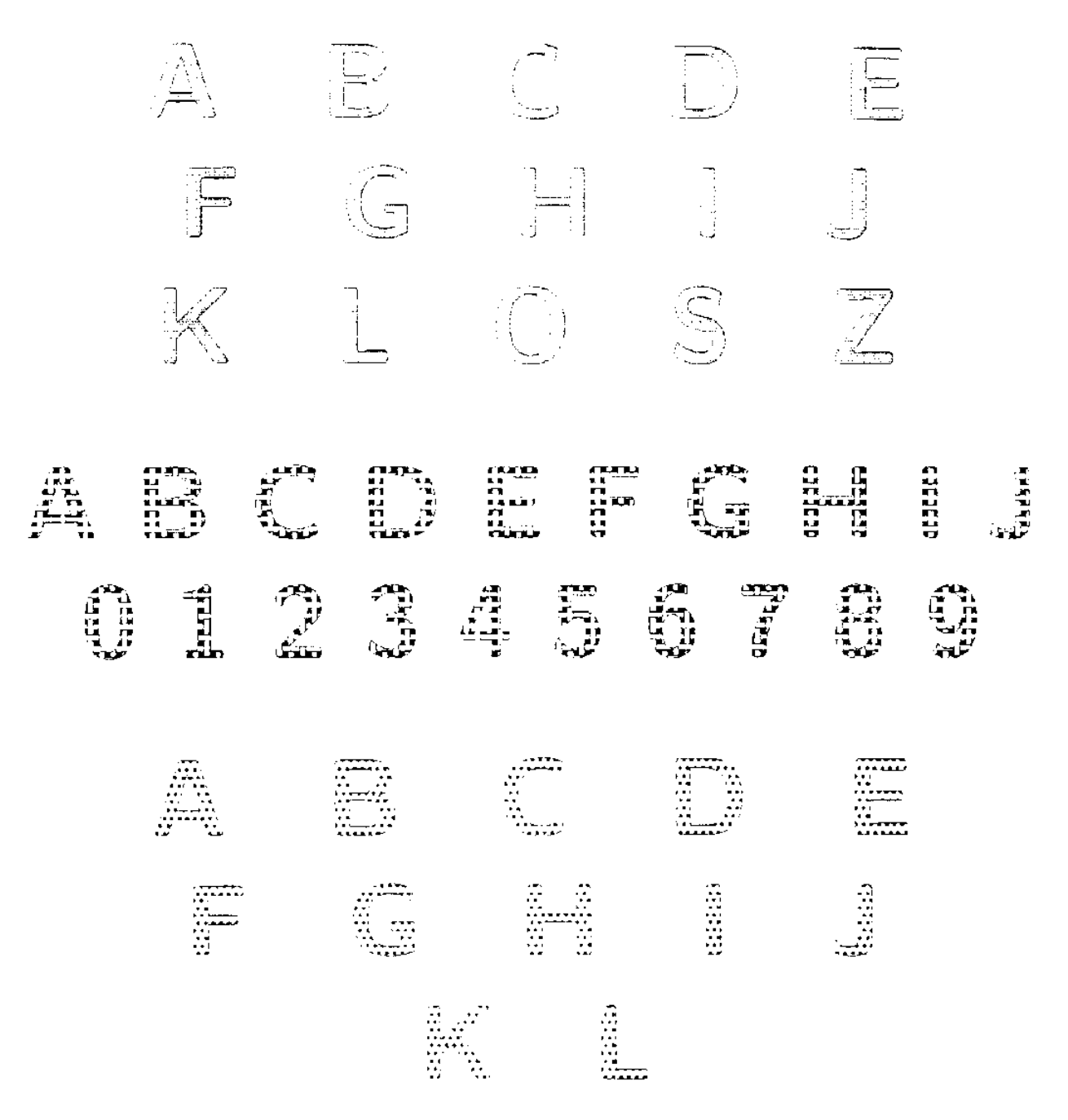

Figure 14: More fan jonts.

**Figure 14**: *More fun fonts.*

Just recently, I became aware of another such package that I'd like to mention. This is the mfpic macro package by Thomas Leatherum. It's not a terribly extensive package—the user manual TEXs out to four pages of \magstephalf text—but its product cycle is the inverse to that of labtex and diagramf. That is, you start with TEX code, and mfpic generates the appropriate Metafont files. I am excited about mfpic for a simple reason. Since all the mfpic commands are T<sub>E</sub>X commands, this package is therefore a perfect introduction to Metafont to those users who are too timid to tackle Metafont itself. Actually, since the pictures are created with mfpic's TEX commands, you fit the labels into the picture using usual \kern commands rather than the special sleight of hand that I or Alan Jeffrey used. (Or so I gather from a very brief perusal of this package.)

## Labeling Packages

- labtex: ask the author
- diagramf: archives such as Aston (tex.ac.uk) and SHSU (niord.shsu.edu)
- PSFrag: Aston
- PSBox: Aston
- mfpic: SHSU

## **Figure 15**: *Labeling packages and how to get them.*

The author of mfpic makes no claim as to the completeness of his package. It is modeled on the famous PiC-TEX macros which attempt to the same thing, but entirely within T $\overline{EX}$ . Tom notes that  $mfp$  is not complete, as not all of PiC-TEX's capabilities are a part of mfpic. He would like to see further enhancements made to  $mfpic$ , but he has no plans himself to do this.

A final approach to the problem of combining text with figures is a simple one: write your own implementation of a Metafont-like language to do this. That's the approach John Hobby took with his MetaPost system.

The macro packages I just mentioned appear to be freely available for use and can be downloaded from many good archives. I obtained diagramf from the niord server (anonymous ftp from niord.shsu.edu in directory diagramf) and the other two from the Aston archives (anonymous ftp from tex.ac.uk). mfpic is also available from niord.

## **5 TEX to Metafont**

It's much easier to get TEX to talk to Metafont. TEX has many more file handling commands at its disposal, and it's perfectly possible to get T<sub>EX</sub> to create a file whose contents conform to proper Metafont syntax. Later, Metafont can read the file.

What purpose is served by having T<sub>EX</sub> talk to Metafont in this fashion? TEX can record metric information about sequences of letters it will typeset. Then, Metafont can use this information to create a character based upon the positions/measurements/states of characters which came before.

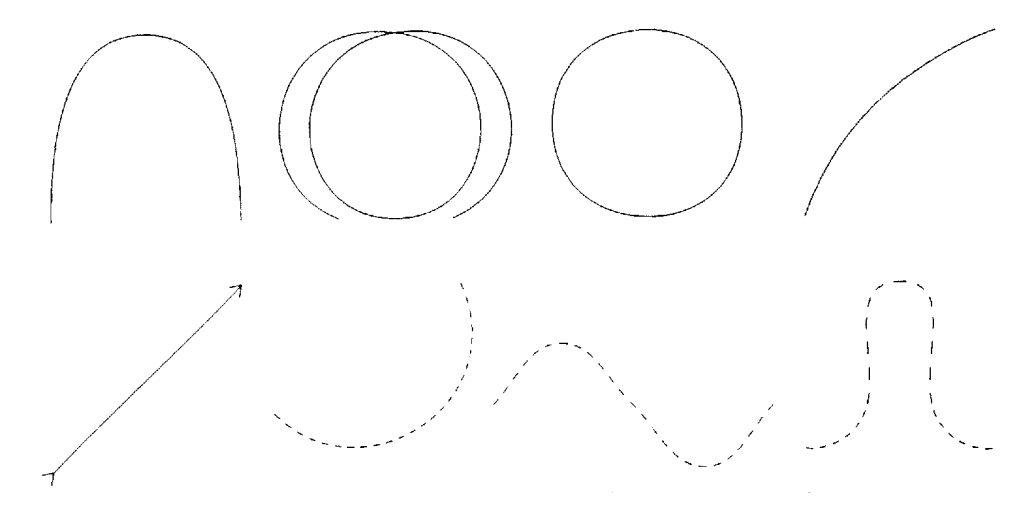

**Figure 16**: *Convex paths and non-convex paths (drawn with dashed lines).*

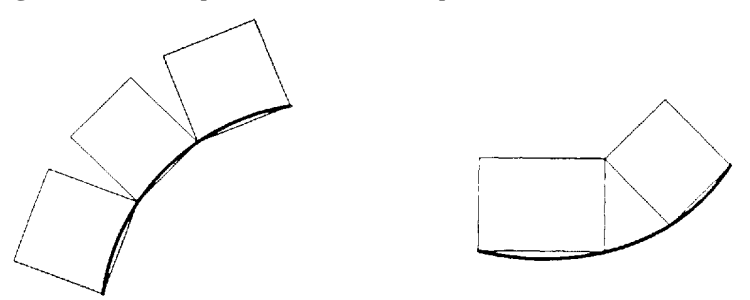

**Figure 17**: *Why we need a convex path.*

As a first application, suppose we want to typeset along a convex path. Informally speaking, a *convex path* is one which "sheds water." More precisely, if we start driving along it from the left to the right, we never turn our steering wheel to the left. See figure 16.

Figure 17 provides insight as to why we need a convex path. We imagine that the type sits on chords connecting to points of the curve. If the curve is convex, then the problem of placing adjacent types is a problem of the geometry of the curve. We simply butt the adjacent types at their bases, as in the left of figure 17. (The rectangles in this figure represent the bounding boxes of each character.) If the curve is not convex, the problem of placing adjacent type requires us to make sure that the types are far enough apart so they intersect only at their tops. How far apart shall they be? This is a much more difficult problem in general, although I shall say something about a special case below.

#### **5.1 A Three-Pass Method**

A three-pass method is necessary to create the special purpose font for curvilinear typesetting. Note that the end product is a special purpose font limited for *one use* only—the typesetting of one particular message around one particular path. This is quite different from the normal way we use Metafont. Normally, of course, a Metafont font is appropriate for an infinite number of messages. Fortunately, the processes involved—TEX and Metafont—do their jobs so swiftly that the making of special purpose fonts is not at all onerous.

> Measure. Make. Mount.

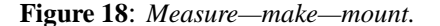

Three passes are needed to create the special purpose font. First we *measure* the type with measure.tex. Then we *make* the type with macros contained in make.mf (plus others). Finally, we *mount* the letters on the page with mount.tex.

Let's examine the steps one by one.

#### **5.2 Step One: Measuring the Message**

TEX examines the text of your curved message in the first pass. The macros in this file, measure.tex examines each individual character in your message but don't typeset it. Using the techniques of exercise  $11.5$  (page 67) of The TEXbook, measure takes note of each character in the message and its width. It prepares two files for later use by Metafont. The file measure.wid contains width information about the individual characters in the message, while measure.cha contains information about the letters and characters themselves. Both these files are created using standard Metafont syntax. Shortly, Metafont will read these files.

"Exercise 11.5" 
$$
\Rightarrow
$$
 ~~Each character~~  $\Rightarrow$  ~~character~~ information file  
width information file

**Figure 19**: *Measuring the text.*

#### **5.3 Step Two: Making the Message**

One underlying assumption is that we are using the standard complement of Computer Modern fonts for curved typesetting. In preparation for step two, it is necessary to make a few changes to the standard font files. (Actually, such a strong assumption is not necessary. It is sufficient to have Metafont descriptions of the fonts, and with the appearance of utilities to convert outline font descriptions to Metafont descriptions, this is not a burden at all.)

The most important involves the actual program files. Typically, these have names like romanu.mf (containing the programs for Roman, uppercase letters) or punct.mf (with the programs for punctuation). In romanu, the program structure is something like

```
cmchar "The letter A";
beginchar("A", ...
 ...
```

```
endchar;
```
where the ellipses indicate the presence of material that is irrelevant to this discussion. We want to embed these definitions into Metafont macros. After all, there may be more than one 'A' in a curved text, and we need to be able to create as many A's as necessary. A series of tedious but trivial modifications transform the programs into subroutines. The idea is to relate a letter n with a subroutine n\_ which is a function of one argument the angle of rotation that is necessary to rotate the letter and keep it on the curved baseline. The code fragment above might become

```
def A_(expr n, rotation_angle)=
 currenttransform:=identity rotated
                              rotation_angle;
 def t_=transformed currenttransform enddef;
 cmchar "The letter A";
 beginchar(n, ...
  ...
 endchar;
enddef;
```
and so on for the remaining character programs. We have to change the name of this file, and adjust the remaining files to call this file rather than the standard romanu.mf file.

- Fiddling with the macros.
- Measure special position.
- Measure angle of rotation.
- Pass the offset information to TFX.

### **Figure 20**: *Making the special letters.*

Here are some other things we need do in the make step of the cycle. I use Metafont to draw the path along which the typesetting will go, and this path becomes the first character in our new font, char0.

Now for each character in the message, Metafont determines the position of this letter on the path, and records this information for subsequent retrieval by TEX.

First, suppose the point  $z_0$  marks our current position on the curve. Then we use Metafont's solve macro to find the point  $z_1$  such that the length of the chord  $z_1-z_0$ is the same as the width of the current character. (Plain Metafont sets the value of solve's tolerance to 0.1: we need to decrease to tolerance=0.001 or even smaller). It's easy for Metafont to determine the angle of the chord, and thus the angle of rotation for the letter. (As you see, we are approximating the path by a series of chords which inscribe the path such that each face of the polygonal approximate path will be the exact width of each character in the message.)

T<sub>EX</sub> will eventually need two pieces of information about each letter in order to typeset it properly—the <sup>x</sup>and <sup>y</sup>-offsets of that letter from the previous letter. We pass this information to TEX using kerning pairs (as we did at the outset of this discussion to pass coordinate pairs to T<sub>F</sub>X in order to label a Metafont diagram).

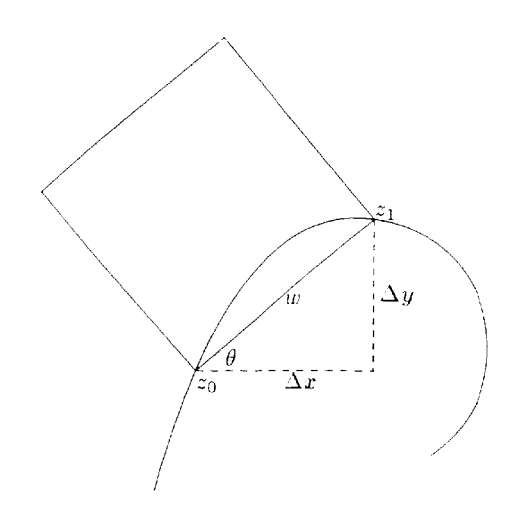

#### **Figure 21**: *Needed information.*

The Metafont process uses so many more files than TEX does that it's worth examining the alterations to the normal Metafont production cycle in a slight more detail. Normally, to produce a font of cmr12 (for example), Metafont first reads a parameter file (cmr12.mf), which calls the driver file (roman.mf), which finally calls the program files (romanu.mf, romanl.mf, romand.mf, etc.).

$$
\boxed{\text{MF}}\Longrightarrow\boxed{\text{cmr12}}\longrightarrow\boxed{\text{roman.mf}}\longrightarrow\boxed{\text{romanu.mf, romand.mf, ...}}
$$

I mirror this process, except I rename the files by adding the prefix 'sp' (for special purpose)

$$
\boxed{\text{MF}}\Longrightarrow\boxed{\text{spcmr12}}\Longrightarrow\boxed{\text{sproman.mf}}\Longrightarrow\boxed{\text{sproman.mf}}\;,\;\;\text{spromand.mf}
$$

and add two new files to the process. The first is make.mf, which contains the actual macros for analyzing and storing the curved baseline. The driver file sproman calls this file. A second file contains the actual definition of the path together with any special

alterations to the macros to achieve whatever special effects you are after. You call this file whatever you want, but don't forget to input it in the make file. (In the absence of such a file, make defines defaults for all such special purpose things.)

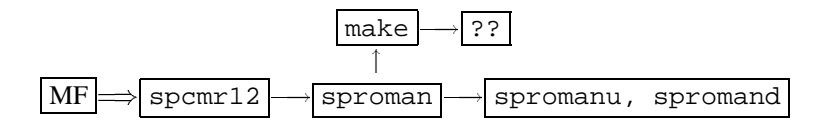

.

The '??' in this figure represents the file you need to prepare and which will contain the special definitions pertaining to your path.

As a practical matter, all fonts are named spcmr12 in this scheme. As with any meta-font, you have to convert the generic pixel files into packed pixel pk files, and place it and the corresponding font metric file in the places in your system where TEX expects to find them. I have gotten into the habit of transferring these files into these distant directories with new names indicative of whatever they illustrate.

\font\rofont=spiral .

. \curvetype{ABCDEFG ...} % text for curved message

**Figure 22**: *Mounting—placing—thecurved type on the page.*

#### **5.4 Step Three: Mounting the Message**

Finally, it's TEX's turn again. The file mount.tex contains all the positioning macros, as well as the machinery for extracting the position information from the kerns. All you have to do is tell TEX the name of the special purpose font containing your message, for example,

\font\rofont=spiral

### **5.5 Examples**

In figure 23 you see some text typeset along a wiggly, self-intersecting curve. Unfortunately, it doesn't seem to be possible to have T<sub>F</sub>X automatically make space so it doesn't overprint at the point of intersection.

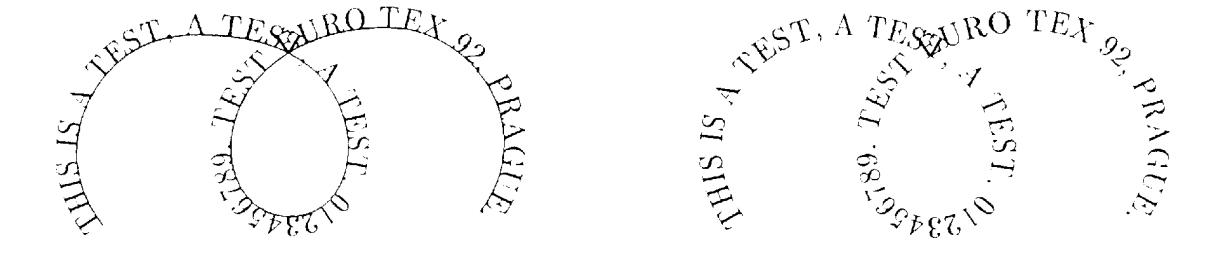

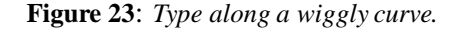

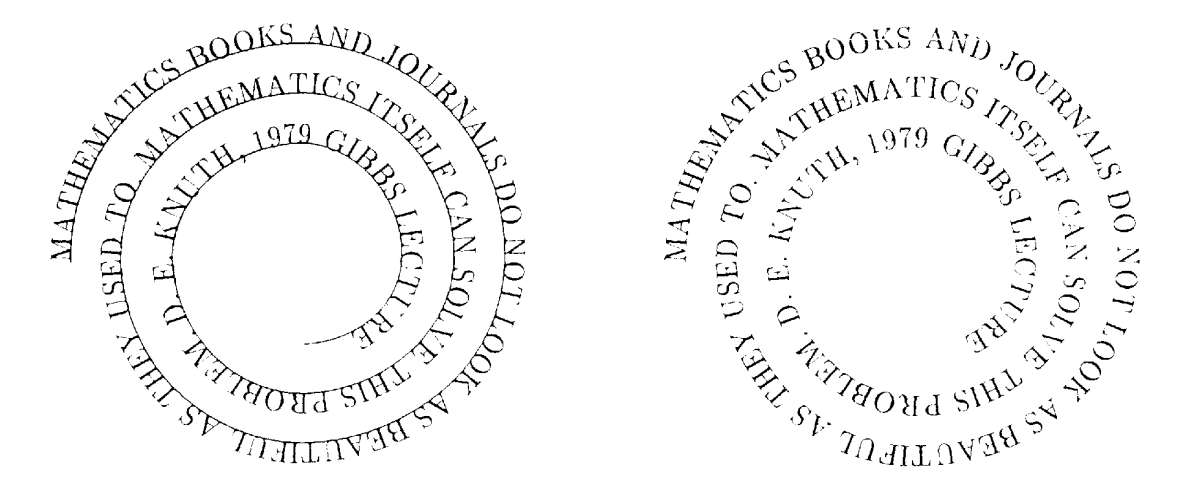

**Figure 24**: *Type along a spiral.*

In figure 24, TEX typesets along a spiral. It is harder than you think to draw a spiral in Metafont, so it is nice to be able to print the curved type twice—with and without the underlying path, so we can convince ourselves that TEX and Metafont have remained true to the curve. For some reason, certain device drivers choked when trying to print this bit of text.

Figure 25 was inspired by a promotional piece developed by Blue Sky Research, purveyors of TEXtures for the Macintosh. The radii of the ellipse are in golden ratio  $\frac{1+\sqrt{5}}{2}$ , a particularly pleasing ratio. It proved to be straightforward to achieve the font change.

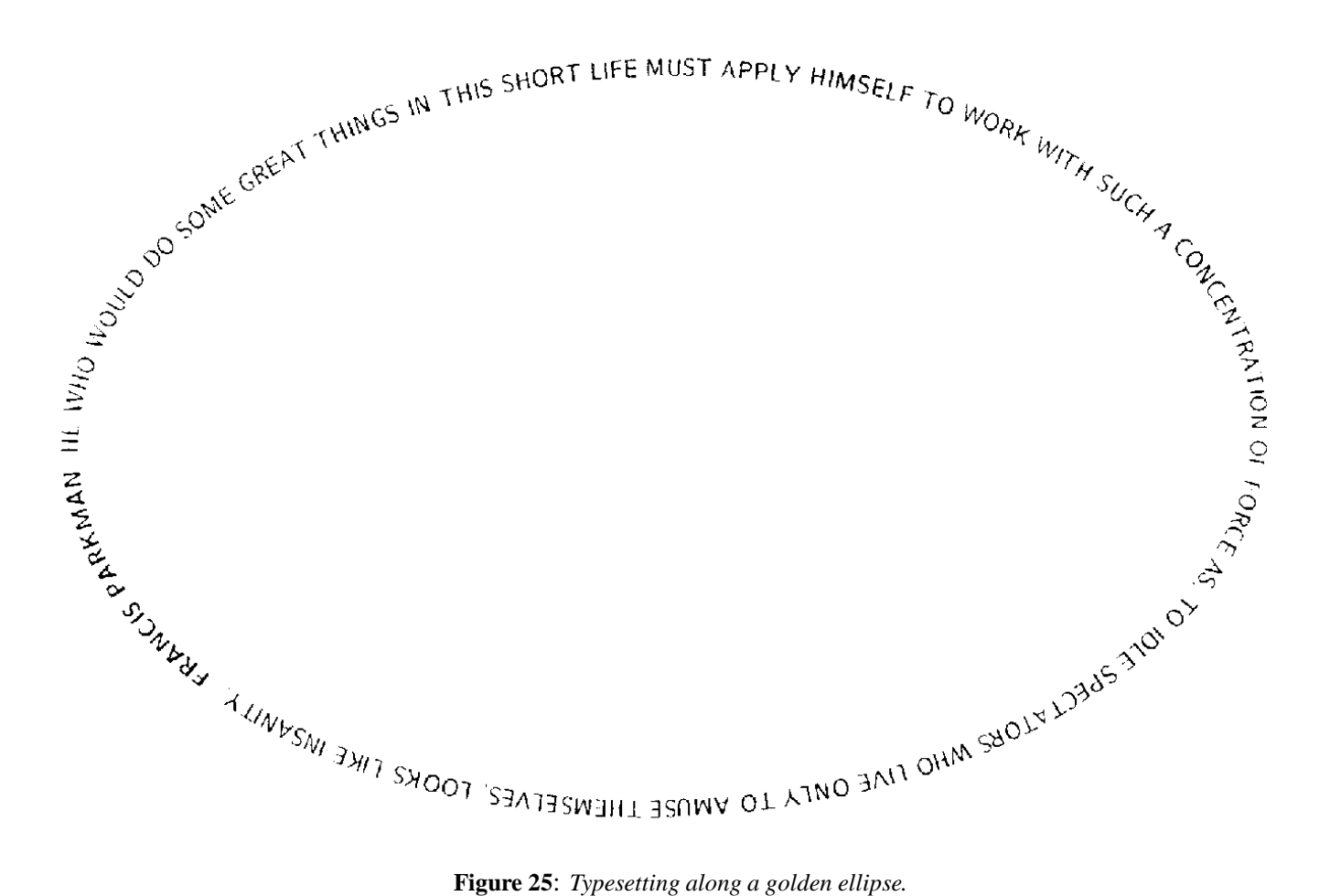

Metafont rotates the type by modifying an underlying transformation called

#### currenttransform

which is a hook that Knuth provided for the purpose of doing last minute things to letters. It is helpful of thinking of a transformation as something that changes the shape, position, or orientation of a curve in certain allowable ways. You won't be surprised to learn that we can shift a curve up or down in position, and that we can rotate it, but we may also do a few other things such as

- uniformly magnify a curve;
- magnify a curve in the  $x$  or  $y$ -directions separately;
- skew a figure; and
- perform any number of these all at once.

#### Transformations

- uniformly magnify a curve;
- magnify a curve in the  $x$  or  $y$ -directions separately;
- skew a figure; and
- perform any number of these all at once.

#### **Figure 26**: *Legal transformations in* Metafont*.*

As long as we are rotating letters, perhaps we can apply other of these transformations to the letters of our text. For example, in figure 27 we have requested that Metafont shrink each letter at the same time it applies the rotation.

In the next figure, figure 28, you see what happens when we apply a transformation that does *not* include a rotation. Each letter has been skewed up or down so it conforms to the profile of the 'sunrise' curve. Actually, the base of each letter is straight, and coincides with an inscribed chord of the curve. (Transformations which apply curvature like that are generally not allowed in Metafont.) As long as the individual characters are so much smaller than the dimensions of the curve, viewers don't seem to mind this innocent deception.

**5.6 Non-Linear Transformations in** Metafont It may be that Metafont is capable of making some limited non-linear transformations after all. I'd like to digress yet again to discuss this possibility.

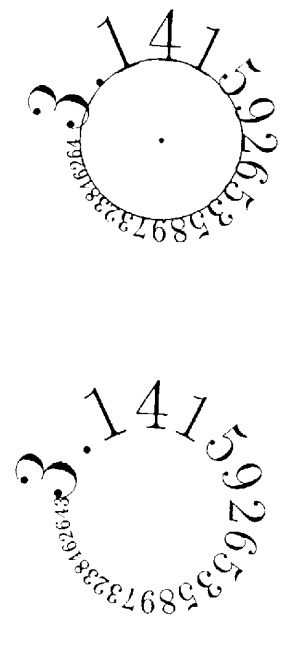

**Figure 27:** A new representation for  $\pi$ .

A Metafont transformation is a collection of six constants which Metafont uses in specified ways to make the transformation. In figure 30, which I'll show presently, I needed to specify a transformation whose six constants were not constant but depended instead on the horizontal distance. For any given column of pixels, that meant that the transform was constant for all the pixels in that column, but would change a bit when we proceeded to the next column.

$$
\tau^{\text{HE RISE OF MET} {A} {F_O}_{N_{\text{T}}}}
$$

#### **Figure 28**: *Along a* Metafont *sunrise.*

I stored the original, untransformed object as a Metafont picture and I made the transformations on a pixelby-pixel level. The transformed image is stored in yet another picture variable.

- 1. Update transformation for new column.
- 2. Pixel by pixel, find out where 'ink' starts and stops.
- 3. Find the transforms for 'start' and 'stop' values.
- 4. Continue on that column.
- 5. Next column.

**Figure 29**: *Performing non-linear transformations.*

- 1. Prepare for examining a new column by updating the transformation for that column.
- 2. Start examining the column from the bottom up. Look for the first pixel in that column that is black. Keep examining pixels until the pixels are clear. At this point, we have a pair of numbers, the first of which records the point at which the pixels are turned on, and the second the point at which they are turned off.
- 3. Find the transforms of those values. In the image picture, turn on the pixels for that column between these two values.
- 4. Continue analyzing that column.
- 5. Continue on to the next columns.

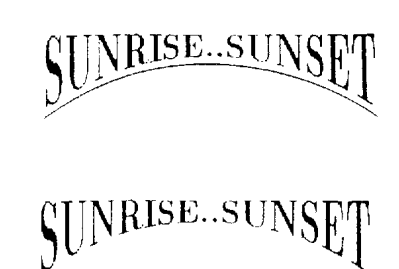

#### **Figure 30**: *Nonlinear* Metafont *transformations.*

Figure 30 shows the result of one non-linear transformation. Metafont is not happy at working at the pixel level; it takes about five minutes to generate these images on a 386 PC. (Normally, Metafont could create comparable text in a matter of seconds.)

If you look carefully, you'll see that the boundaries of the transformed letters are more jagged than you expect. This is work in progress, and I hope that this embarrassing state of affairs can be easily corrected.

### **5.7 An Application for Curved Typesetting**

The only real application I can think of for curvilinear typesetting is for setting text around the circumference of a circular university or institutional seal. Despite the simplicity of the path—a mere circle, compared to some of the non-standard curves we have looked at there are a number of interesting problems that need to be solved in connection with this application.

- 1. Need to center text.
- 2. Need to alter kern values.
- 3. Need to set bottom part along a concave path!

#### **Figure 31**: *Problems for seals.*

- The text needs to be *centered* with respect to the circumference. That is, it must be properly positioned along the seal.
- Unlike "standard" curvilinear typesetting, we explicitly *do* need to include the kerns between characters. The text of the seal might not look right otherwise. Furthermore, we may need to be able to alter some of the kerns between characters (because

after all, type may look different along a circle than along a straight line), and we need a simple way to make this alteration.

 Text along a seal almost always comes in two parts. The top part along the top of the seal is typeset along a convex path, the circle itself. But there is a bottom portion, and this is set along the inside of a larger circle. This text must be set along a nonconvex path, and so we must address and deal with the issue of non-convex typesetting to successfully typeset the seal.

The centering is relatively easily done, since we can pretend to set the type at 9:00, and measure the angle of the ray connecting the final letter with the circle's origin. Half this angle is the angular offset we use to recalibrate the rotation angles of the letters, which we do before creating the characters.

We handle kern information by storing the kern information in a third file in the initial, measuring process. In the second step, Metafont reads this information in and uses it to modify the width information of the characters. Of course the kern file is just an Ascii file, and we can edit any of the values if some fine tuning of the kerns is needed.

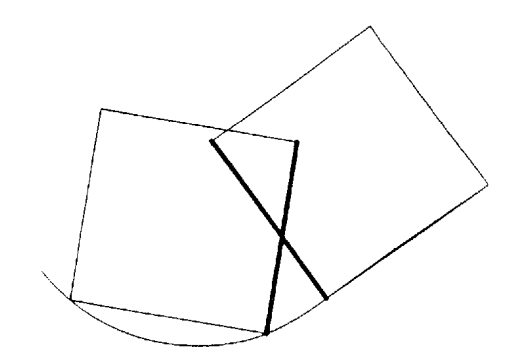

## **Figure 32**: *Where to put neighboring letters on inscribed text.*

Finally, we handle the typesetting of the bottom portion of the text of the seal as another application of Metafont's handy solve macro. Progress along any Metafont path can be measured using a so-called time parameter  $t$ . In any pair of characters, we imagine drawing a line along the right edge of the left member of the pair, and another along the left edge of the right character. solve can find the proper value of  $t$  to use when placing the right-hand character so the two lines intersect at the tops of the types.

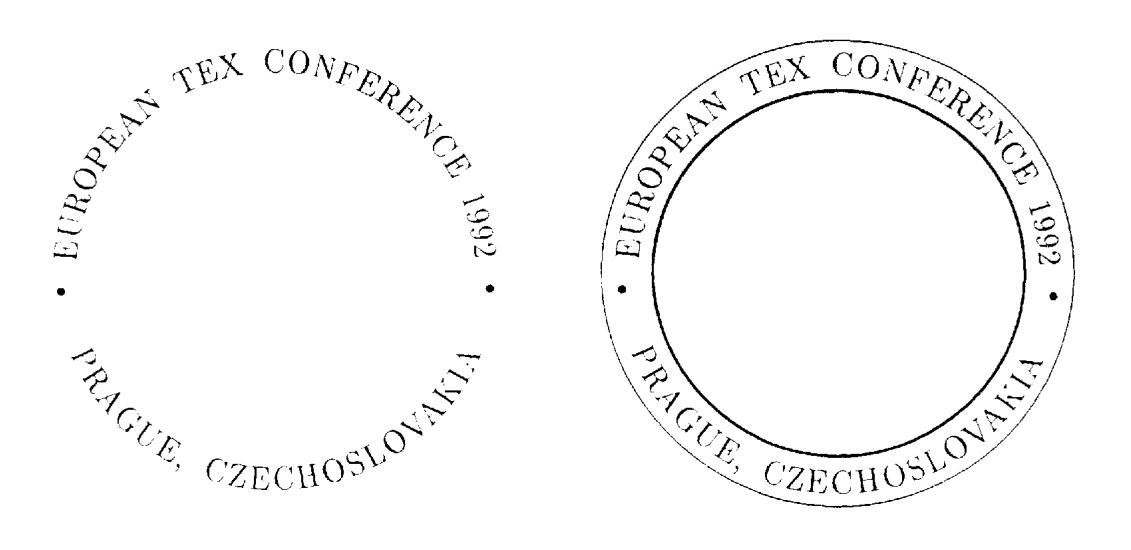

**Figure 33**: *A possible letterhead logo?*

Figure 33 shows an example of this "logo" typesetting which might be appropriate for a conference.

Generation of letterforms by mathematical means was first tried in the fifteenth century; it be-<br>sense is a straightforward (for good reasons) Generation of letterforms by mathematical means was instructed in the interest.<br>came popular in the sixteenth and seventeenth centuries; and it was abandoned (for good reasons) during the eighteenth century. Perhaps the twen-tieth century will turn out to be the right time methods has advanced and computers for this idea to make a comeback, now that/ printing equipment based on raster lines-are able to do the calculations. Modern/ by purely combinatorial patterns of zeroes in which metal "type" has been replaced of ink in a discrete way—makes mathematics and ones that specify the desired position printing. We now have the ability to give a and computer science increasingly relevant to and computer science increasingly relevant to the printing. We not need to an equivalent results on completely precise definition of letter shapes that will produce essentially equivalent results on completely precise definition of letter snapes that will produce assemblance of variable parameters,<br>all raster-based machines. Moreover, the shapes can be defined in terms of variable parameters, all raster-based machines. Moreover, the snapes can be defined in form-<br>that were previously unthinkable.<br>making it possible for designers to perform valuable experiments that were previously unthinkable. (This is drawn from the preface to The Metafont-book of Donald E. Knuth.)

#### **Figure 34**: *Embedding an irregular figure in text.*

### **6 What Else?**

There are three additional applications of TEX-Metafont communication that I can think of. Are there any more?

the numerous sources of the Susquehanna

til, uniting their streams, they form one of

States. The mountains are generally arable

not wanting, where the sides

greatly in giving to the coun-

character which it so em-

Near the centre of the State of New-York lies an extensive district of country, whose surface is a succession of hills and dales, or, to speak with greater deference to geographical these hills that the Delaware takes definitions, of mountains and valleys. It is among thousand springs of this regions, its rise; and flowing from the limpid lakes and meander through the valleys, unthe proudest rivers of the United to the tops, although instances are are jutted with rocks, that aid try that romantic and picturesque

I feel sure there are plenty.

narrow, rich, and culwinding through each. Beautiful and thriving vilthe margins of the small lakes, or situated at those favorable to manufacturing; and neat and comfortable tion of wealth about them, are scattered profusely through mountain tops. Roads diverge in every direction, from

inently possesses. The vales are tivated; with a stream uniformly lages are found interspersed along points of the streams which are farms, with every indicathe vales, and event to the

the even and graceful bottoms of the

hills. Academies, and minor edifices valleys, to the most rugged and intricate passes of the of learning, meet the eye of the stranger, at every few miles, as he winds his way through this uneven territory; and places for the worship of God, abound with that frequency which flows from unfettered liberty of conscience. (From The Pioneers of James Fenimore Cooper.)

#### **Figure 35**: *Embedding the State of New-York.*

The first, about which I will say very little, is an application of data display using TEX. I hope to talk about it at a conference like this in a year or two.

The second was suggested to me in conversation with Yannis Haralambous. I might like to embed some irregularly shaped object within text, as in figures 34 and 35. I pass to Metafont the coordinates of the outline of the object. Metafont can measure the points at which horizontal baselines intersect the path, and obligingly pass that information back to TEX. TEX can use that information in a \parshape command to create the properly shaped paragraph.

Yannis and I have begun talking about yet a third application of these principles, and that is toward typesetting in Korean. The bad news is that there are over 2000 "letters" in the Korean "alphabet," far too many for any single font. The good news is that these letters actually syllables—are composed from less than 30 separate components. Each component represents a sound in the Korean language. Each component can be coded as a Metafont macro. We are optimistic that the source file can pass to Metafont the order in which the sounds make up the syllable. Syllables appear to be built up from the phonemic components in straightforward ways.

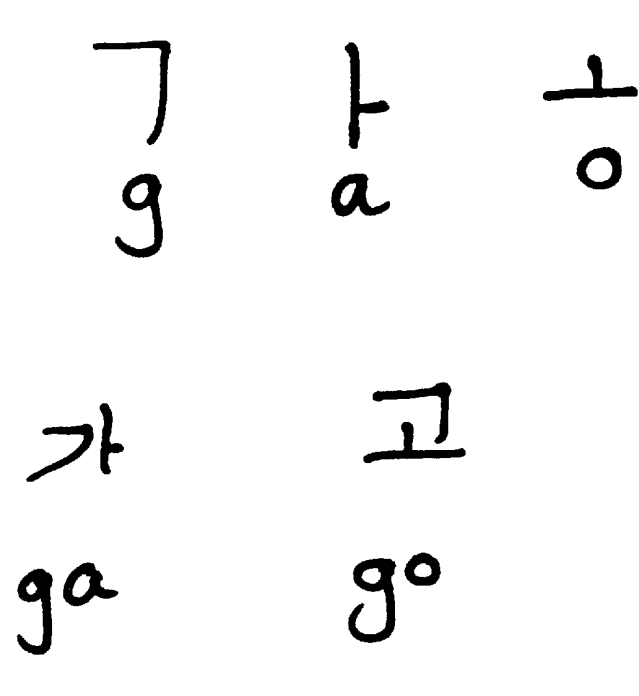

We expect, therefore, that it will take somewhere on the order of 200 special fonts to typeset a typical novel.

## **7 Conclusion**

I have discussed a couple of ways in which when TEX and Metafont work together, the results are more than either could do singly. *That* is the point to stress, rather than the applications themselves. I hope listeners will take this lesson to heart and develop their own TEX-Metafont applications.

**Figure 36**: *Creating Korean type.*

Then Metafont can create a special purpose font for the text. There is room for 256 characters in a font, which is roughly equivalent to a page of text in a typical book.